## The **co-operative** bank

# Enquiry facility

The enquiry facility allows you to check activities that you have completed in Business Online Banking.

You can choose from:

- financial
- non-financial.

#### Financial activities

Transfers and payments are financial activities.

To check your financial activities, from your home page select Enquiry Facility from the left-hand menu then Activities then Financial Activities. The following screen is displayed:

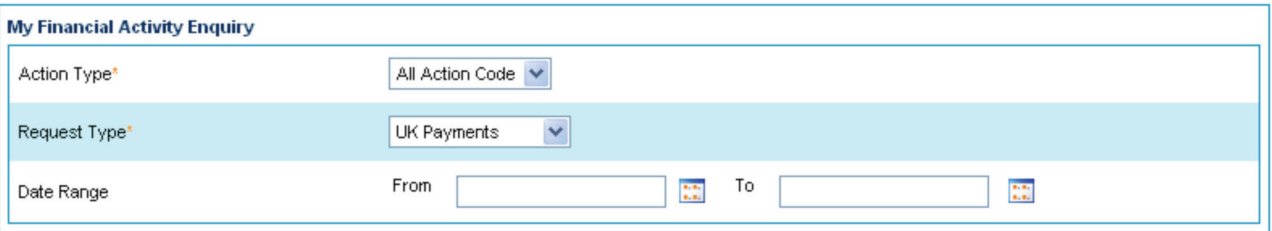

- Select the Action Type from the drop-down list.
- You can choose All Action Code or:
	- approved
	- cancelled
	- entered
	- rejected
	- self approved.
- Enter a date range using the calendar icons.
- Click Search to display the results.

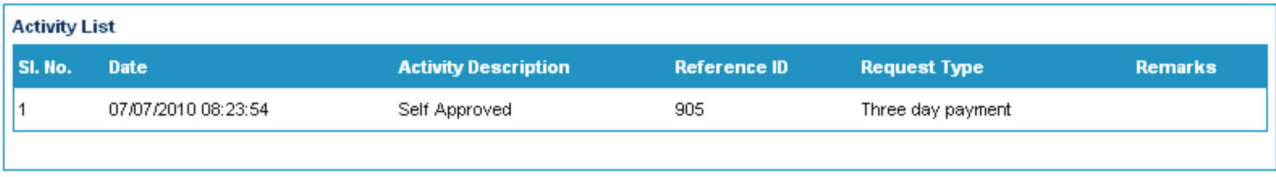

Back

Search

### Non-financial activities

Non-financial activities include logging in and out, password authentication and service requests.

To check your non-financial activities, from your home page select **Enquiry Facility** from the left-hand menu then Activities and Non-Financial Activities. The following screen is displayed:

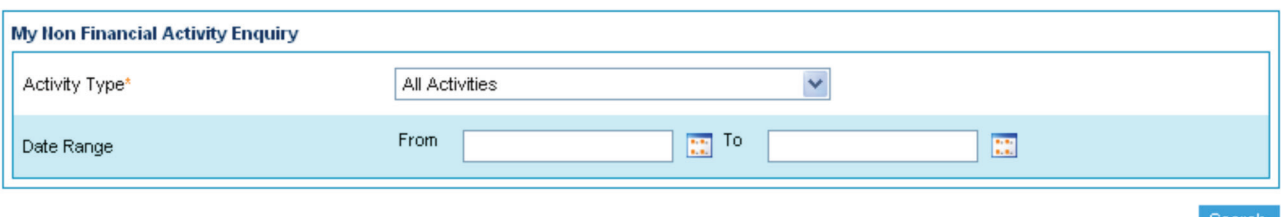

- Select the Activity Type from the drop-down list; or select All Activities.
- Enter the date range using the calendar icons.
- Click Search to display the results.

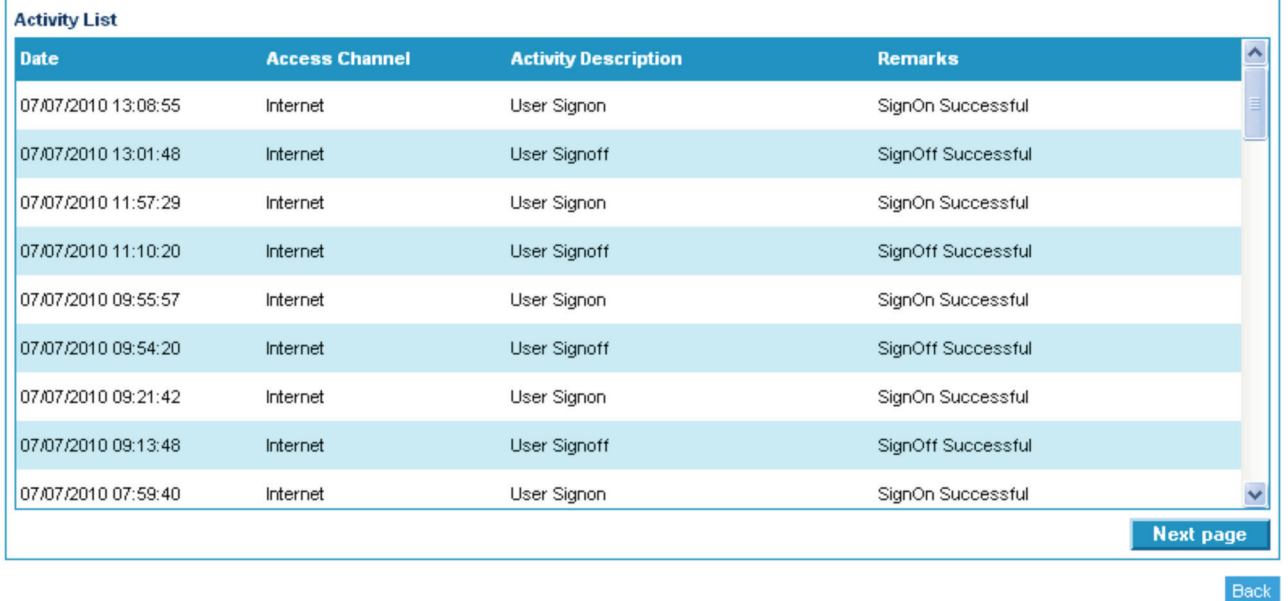

Please note: Leaving the date range blank will display all the activities that have been carried out during a six-month period and may lengthen the time it takes to display the information.

#### Please call 08457 213 213 (8am-8pm Mon to Fri, 9am-12 noon Sat) if you would like to receive this information in an alternative format such as large print, audio or Braille.

The Co-operative Bank p.l.c., P.O. Box 101, 1 Balloon Street, Manchester M60 4EP. Registered in England and Wales No. 990937. Calls may be monitored or recorded for security and training purposes. The Co-operative Bank is authorised by the Prudential Regulation Authority and regulated by the Financial Conduct Authority and the Prudential Regulation Authority (No.121885) and holds an Interim Permission in respect of consumer credit activities and subscribes to the Lending Code and the Financial Ombudsman Service.